# Sistema Informativo di Ateneo

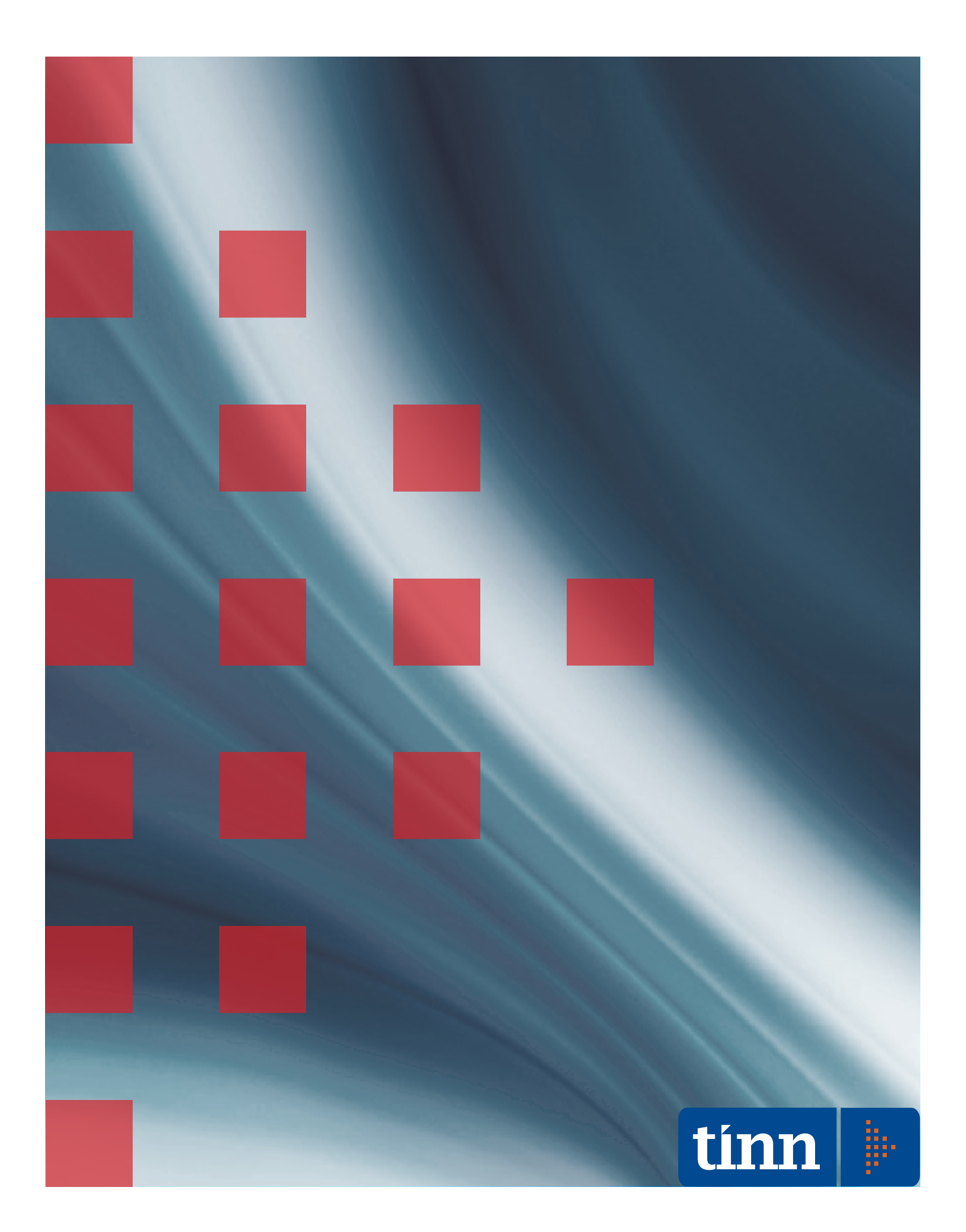

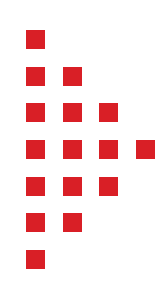

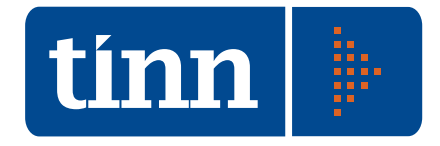

## Creatori di software

#### Profilo

Tinn è un'importante realtà nel settore dell'ICT con una posizione di leadership nell'offerta di soluzioni software per la Pubblica Amministrazione.

Tinn si rivolge al mercato offrendo soluzioni software, attività di manutenzione e servizi di application management, outsourcing, consulenza e formazione.

#### Missione

Tinn si propone di collaborare con la Pubblica Amministrazione nella progettazione e nella messa in opera di cambiamenti strategici, fornendo idee, competenza e tecnologia avanzata per raggiungere risultati in tempi rapidi e al tempo stesso tangibili e misurabili.

#### Prodotti

Tinn opera nella progettazione, sviluppo e manutenzione di software applicativo specializzato nella gestione di processi critici per la Pubblica Amministrazione. I sistemi informativi sono multipiattaforma e sviluppati sui più diffusi database, utilizzando metodologie e strumenti evoluti.

#### Servizi

Tinn mette a disposizione non solo la competenza applicativa, la conoscenza dei processi, l'eccellenza tecnica e tecnologica, ma soprattutto capacità manageriali, organizzative e il proprio patrimonio di esperienza.

L'offerta è ampia e diversificata e comprende application management, servizi sistemistici, migrazioni di sistemi, web solution, consulenza, formazione.

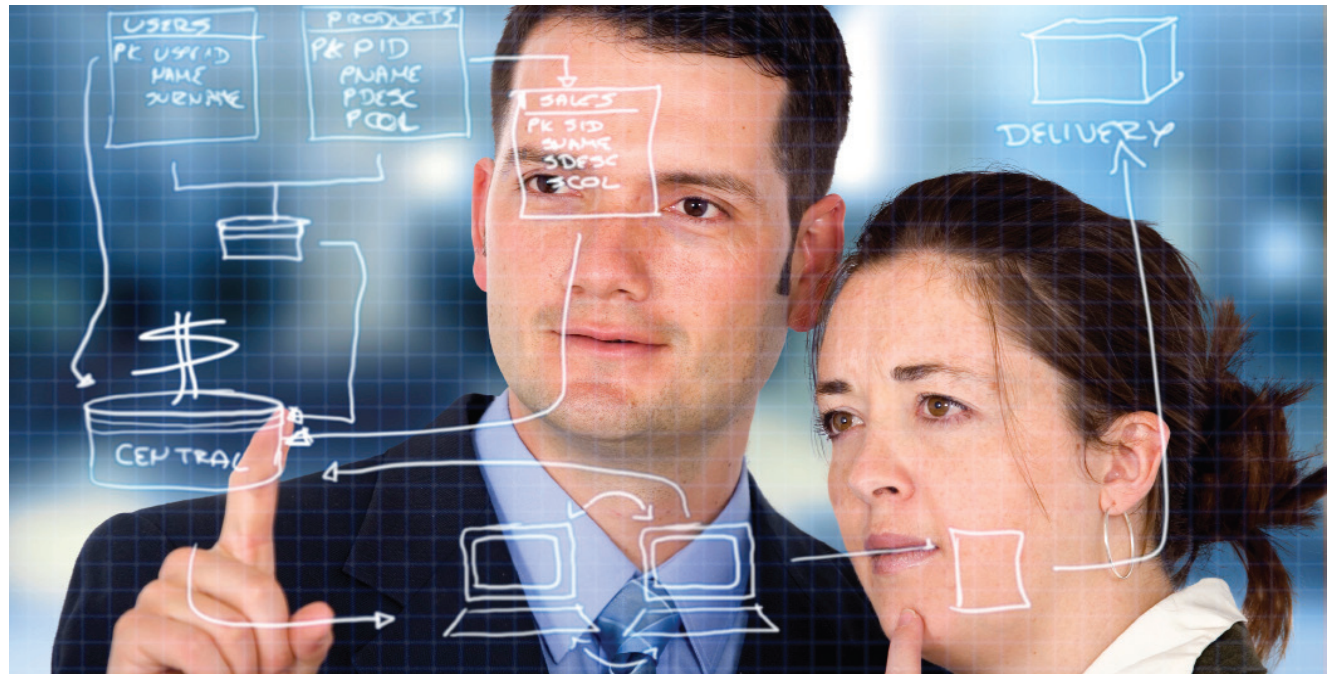

![](_page_2_Figure_0.jpeg)

## Sistema informativo di Ateneo

#### Caratteristiche generali

Il Sistema Informativo di Ateneo è costituito da un insieme di moduli software perfettamente integrati con la gestione amministrativa e didattica delle segreterie.

Il sistema è ampiamente configurabile e consente la gestione completa di:

- Corsi di Laurea 1° livello/Lauree Specialistiche/ Lauree magistrali/Lauree vecchio Ordinamento;
- Scuole di Specializzazione;
- Master di 1° e 2° livello;
- Dottorati di ricerca.
- Corsi singoli
- Esami per l'abilitazione alla professione

#### Caratteristiche funzionali

#### Immatricolazioni on line

Il Servizio di Immatricolazioni on-line consente l'immatricolazione ai corsi di laurea, laurea magistrale e laurea specialistica previsti nella offerta formativa ad esclusione dei corsi di laurea numero programmato per i quali è previsto il test di ammissione. La procedura guidata di Immatricolazione on-line, una volta terminata, comporta l'assegnazione automatica allo studente di una matricola provvisoria che può essere utilizzata per tutte le comunicazioni con l'Ateneo fino all'assegnazione del numero di matricola definitivo.

![](_page_2_Picture_14.jpeg)

Gli studenti che effettuano una richiesta di immatricolazione on-line possono scegliere fra due modalità di pagamento: bollettino premarcato e carta di credito presso Banca Sella.

È previsto anche un Servizio di stampa della domanda di immatricolazione, che consente agli studenti che hanno inoltrato una richiesta di immatricolazione on-line, di ristampare il modulo di immatricolazione precompilato; le credenziali di accesso sono rappresentate dalla matricola provvisoria e dal codice fiscale.

#### Back-Office Segeteria Studenti

Lo studente, una volta che ha provveduto al perfezionamento dell'immatricolazione on-line mediante il pagamento delle tasse previste e l'invio della relativa domanda cartacea di immatricolazione debitamente firmata in tutte le sue parti, viene automaticamente trasferito nel Modulo applicativo Back Office di Segreteria Studenti. Tale Modulo gestisce tutti i dati della carriera universitaria dello studente (Anagrafica, Residenza, Recapito, Maturità, Titoli universitari precedentemente conseguiti, Iscrizioni, Tasse, eventuale Ricostruzione della carriera nel caso di trasferimenti in ingresso, già laureati o abbreviazioni di corso, Piani di Studio, Esami di profitto, Certificazione, Delibere, Esame finale,...), a partire dal suo ingresso nell'Ateneo fino al termine della carriera stessa, che può avvenire per conseguimento del titolo finale o per rinuncia, decadenza, decesso, trasferimento in uscita presso un altro Ateneo.

Il programma consente anche di effettuare automaticamente l'iscrizione e la registrazione delle tasse pagate mediante flussi di dati inviati da Enti esterni quali Banca o Poste Italiane in caso di versamenti con bollettini premarcati.

#### Prenotazione esami on line

Il Servizio di Prenotazione on-line è rivolto principalmente a due categorie di utenti: Docente e Studente, consentendo:

allo Studente di consultare il calendario

![](_page_3_Figure_0.jpeg)

degli Appelli disponibili, prenotarsi ad uno o più Appelli di interesse, stampare la ricevuta dell'avvenuta prenotazione e cancellare, entro i limiti di tempo consentiti, una sua prenotazione effettuata in precedenza;

al Docente di visualizzare gli Appelli di pertinenza con i corrispondenti elenchi degli Studenti prenotati e di stampare l'elenco degli Studenti prenotati ad un suo Appello.

![](_page_3_Picture_193.jpeg)

Ogni Facoltà decide l'intervallo di tempo entro cui lo studente può effettuare la prenotazione on-line ad un Esame. Il Sistema effettua dei controlli di coerenza sulla carriera dello Studente, per confermare o meno la sua prenotazione.

#### Verbalizzazione esami

Il Modulo Back Office di Verbalizzazione Esami consente di effettuare la generazione dei verbali relativi agli appelli, per i quali risultano chiuse le prenotazioni. Ogni appello può prevedere più verbali, tanti quanti sono i diversi Corsi di studio di iscrizione degli studenti prenotati. Una volta generati, i verbali vengono inviati alle caselle e-mail dei Docenti interessati, in modo che possano procedere con la loro stampa.

Il Servizio di Verbalizzazione Esami Front Office consente al Docente di inserire on-line un risultato finale per gli Studenti che hanno effettuato una Prenotazione on-line ad un Appello di sua pertinenza.

Si tratta, pertanto, di una compilazione on-line delle righe dei Verbali generati per gli Appelli di competenza del Docente, in cui

ciascuna riga corrisponde proprio ad uno statino cartaceo del Verbale e deve essere completata con le informazioni inerenti il voto/ giudizio, i CFU (Crediti Formativi Universitari), la data ed il risultato finale dell'appello stesso (SUPERATO, NON SUPERATO, ASSENTE, NON CONCLUSO)

![](_page_3_Picture_10.jpeg)

Solo a seguito del corretto completamento di tutte le righe, il verbale in questione si può ritenere a tutti gli effetti concluso ed il Docente può provvedere al suo invio automatico in Segreteria Studenti.

![](_page_3_Figure_12.jpeg)

#### Registrazione automatica nella carriera dello studenti degli esami compilati on line

I verbali compilati on-line dal Docente e resi disponibili dallo stesso, vengono trasferiti automaticamente nel Modulo applicativo Back Office di Segreteria Studenti in modo tale che i relativi Esami di profitto vengano

![](_page_4_Figure_0.jpeg)

registrati nelle singole carriere degli Studenti interessati, mediante una funzionalità Back Office dedicata.

Solo a seguito del ritorno in Segreteria Studenti degli statini cartacei, debitamente firmati e compilati in tutte le loro parti dal Docente, si potrà procedere con la validazione e quindi la legittimazione dei corrispondenti Esami provenienti dal Servizio Front Office di Verbalizzazione.

#### Consultazione della carriera on line

Il Servizio di Consultazione della carriera da la possibilità agli Studenti di visualizzare online i dati principali riguardanti la propria carriera, che viene gestita nella sua interezza nel Modulo applicativo Back Office di Segreteria Studenti.

Le informazioni messe a disposizione riguardano in particolare l'Anagrafica, le Iscrizioni, le Tasse pagate, gli Esami in corso di registrazione provenienti dalla Verbalizzazione esami on-line e gli Esami perfezionati.

Inoltre, il Servizio consente di effettuare non solo la compilazione delle richieste di variazione dei dati inerenti la residenza/domicilio, ma anche la stampa della dichiarazione sostitutiva di certificazione.

![](_page_4_Figure_7.jpeg)

#### **Statistiche**

Il Modulo applicativo di gestione delle Statistiche consente di effettuare delle estrazioni dei dati dall'archivio di Segreteria Studenti, consentendo la produzione di elenchi mediante l'impostazione di diversi criteri di selezione. Gli elenchi generati possono essere stampati o esportati su file (in formato txt o xls) per ulteriori elaborazioni.

Le tipologie di estrazione previste sono: Preiscritti, Iscritti, Laureati, Tasse ed esoneri, Esami, Iscritti ad esami di stato).

![](_page_4_Picture_12.jpeg)

Inoltre, è prevista una funzione di estrazione dati che consente di eseguire raggruppamenti dinamici. Infine il sistema prevede una funzione di rilevazione statistica relativa ai titoli di laurea triennale, laurea specialistica, laurea V.O. e diplomi universitari che consente la produzione di file excel contenenti grafici e prospetti inerenti le varie tipologie di rilevazioni a partire da modelli predefiniti. In relazione alle statistiche MURST, il sistema consente la generazione dei modelli statistici secondo quanto richiesto dallo stesso Ministero.

#### Anagrafe Nazionale

Il Modulo applicativo di gestione dell'Anagrafe Nazione prevede delle funzioni atte al trattamento e alla trasmissione dei dati secondo quanto richiesto dall'Organismo ministeriale dell'Anagrafe Nazionale Studenti (ANS), per la creazione di una opportuna Banca dati Nazionale. Le spedizioni interessate sono sette: le prime tre riguardano gli immatricolati ed in generale l'ingresso nel sistema universitario, le altre quattro si riferiscono alla carriera dello studente. Con la spedizione 7 si comunica la chiusura della carriera per conseguimento titolo, decadenza, decesso, rinuncia. Esistono due modalità di invio dei dati: invio ad eventi ed invio a ricoprimento (soluzione scelta). Ogni mese viene pubblicato uno scadenziario in cui c'è l'indicazione delle spedizioni da effettuare, specificando per ciascuna di essa l'A.A. di riferimento. Tuttavia se si verificano delle modifiche nei dati degli studenti, come

![](_page_5_Figure_0.jpeg)

ad esempio il codice fiscale, devono comunque essere elaborate delle ulteriori spedizioni che interessano le variazioni dati avvenute. In generale, per le lauree triennali ed a ciclo unico, si considerano le carriere degli studenti a partire dall'a.a. 2003/2004; mentre per le lauree specialistiche si considerano le carriere a partire dall'a.a. 2004/2005.

Esistono dei criteri di valutazione sui dati (Esami e Laureati), che riguardano il confronto tra i dati inviati con le spedizioni dell'ANS ed i dati comunicati con le Rilevazioni istruzione universitaria prima e seconda parte.

![](_page_5_Picture_3.jpeg)

I dati dell'ANS costituiscono anche l'archivio di riferimento per la determinazione degli IN-DICATORI PRO3, relativi alla programmazione triennale degli Atenei.

#### AlmaLaurea

Il Modulo applicativo di gestione di AlmaLaurea prevede una funzionalità Back Office di generazione dei files in formato txt o xml per la spedizione dei dati inerenti i laureati in un determinato periodo, secondo quanto richiesto dal Consorzio AlmaLaurea per il popolamento della Banca dati Nazionale dei Laureati.

![](_page_5_Picture_156.jpeg)

#### Gestione della didattica

Il Modulo applicativo di Gestione della Didattica consente principalmente di definire i Piani di Studio statutari sulla base delle rispettive Offerte Formative di Ateneo.

Il caricamento dei Piani di Studio nel Modulo di Gestione della Didattica, presuppone il recupero iniziale, dal sito riservato CINECA http://offertaformativa.miur.it, del file in formato XML, relativo all'Offerta Formativa ministeriale di Ateneo dell'a.a. di interesse.

L'Offerta Formativa definita dall'Ateneo sul sito ministeriale dedicato, viene importata mediante un'opportuna procedura di Back Office nell'archivio di Gestione della Didattica, in modo da impiegarla per la successiva formulazione dei rispettivi Piani di Studio Statutari.

I Piani di Studio, forniti dalle diverse Segreterie di Presidenza, vengono pertanto caricati come completamento delle relative Offerte Formative di Ateneo acquisite.

![](_page_5_Figure_13.jpeg)

![](_page_6_Figure_0.jpeg)

![](_page_6_Picture_1.jpeg)

### **Tinn s.r.l.**

Sede legale e amministrativa Via Po, 94 - 64100 **TERAMO** Tel. 0861 4451 - Fax 0861 210085

**ROMA** - Via Raul Chiodelli, 55 - 00040 RM Tel. 06 22185548 - Fax 06 22185581 **BARI** Via Campione, 43 - 70124 BA Tel. 080 5574465 - Fax 080 5508790 **PESCARA** - Via Misticoni, 3 - 65127 PE Tel. 085 4503825 - Fax 085 4512090

P. Iva 00984390674

www.tinn.it info@tinn.it

![](_page_6_Picture_7.jpeg)

### **Tinn Network**

**Tinn Lombardia s.r.l.**  Viale Monza, 137 20100 Milano (MI)

**Tinn Sicilia s.r.l** Contrada Targia, 62 96100 Siracusa (SR)

**Tinn Marche s.r.l.** Via Monte Rosa, 1 63018 Porto Sant'Elpidio (AP) www.tinn.it

![](_page_7_Picture_1.jpeg)